# **1xpromo 1xbet**

- 1. 1xpromo 1xbet
- 2. 1xpromo 1xbet :melhor slot blaze
- 3. 1xpromo 1xbet :slots que pagam no pix

# **1xpromo 1xbet**

Resumo:

**1xpromo 1xbet : Explore as possibilidades de apostas em bolsaimoveis.eng.br! Registre-se e desfrute de um bônus exclusivo para uma jornada de vitórias!** 

contente:

Primeiro, vamos começar com o básico. O aplicativo 1xBet é um app móvel que permite fazer apostas em 1xpromo 1xbet vários eventos esportivos e praticar esportes virtuais Disponível para dispositivos Apple ou Android!

Agora, vamos passar para o guia passo a Passo sobre como baixar e instalar um aplicativo 1xBet.

Passo 1: Abra a Apple Store e procure por "1xBet".

Passo 2: Clique no botão "Obter" para instalar o aplicativo em 1xpromo 1xbet seu dispositivo. Passo 3: Se você não conseguir encontrar o aplicativo, talvez seja necessário alterar 1xpromo 1xbet região. Para fazer isso vá para as configurações do seu dispositivo e selecione uma área diferente

#### [pix no bet365](https://www.dimen.com.br/pix-no-bet365-2024-06-29-id-38052.html)

O formato de e-mail 1xBet mais comum é [primeiro] (ex. jane1xbet), que está sendo usado por 71,7% dos endereços de email de trabalho 1 xBit. Outros padrões comuns de 1XBetie o [últimos] [ex: doe 1 Xbet. com). 1 formato do emails - RocketReach Rocque Reach.co

. Você precisa entrar em 1 formato dos emails mais comuns -

contato com o

html?continua com os seguintes documentos:

contcontactar com a equipe de

ar o serviço decontabilite-se acontuar

-d.p.s.a.us.tatu.j.r.uk

Status.Stato:StatatusSta

# **1xpromo 1xbet :melhor slot blaze**

### **1xpromo 1xbet**

**Introdução a 1XBET**

**Quando e onde abrir uma conta 1XBET**

**Os passos básicos para abrir uma conta 1XBET**

#### **Passo Descrição**

1. Assegure uma conexão à internet estável;

2. Acesse a página inicial da página da 1XBET;

- 3. Selecione a opção "Register" com completo na página inicial (versus aqueles querendo obter um
- 4. Compreta a caixa de inscrição, incluindo dados pessoais e intenção do seu serviço;
- 5. Verifique os seus dados pessoais;
- 6. Confirme o seu email.

#### **Pontos chiaves para abrir uma conta 1XBET**

- É necessário ter mais de 18 anos para criar uma conta 1XBET;
- Precisará de documentos de identificação pessoal, como um passaporte;
- É importante residir em 1xpromo 1xbet uma região em 1xpromo 1xbet que 1XBET esteja disponível e;
- Não serás aceite se não puder provar a 1xpromo 1xbet nacionalidade.

#### **Benefícios de se juntar à 1XBET**

# **1xpromo 1xbet**

Se você é um amante de apostas esportivas e possui um dispositivo Android com a versão 4.4, essa é a postagem certa para você! Vamos lhe mostrar como descobrir, baixar e instalar a [bet365](/bet365-d-2024-06-29-id-9455.pdf) [d](/bet365-d-2024-06-29-id-9455.pdf) na 1xpromo 1xbet máquina.

### **1xpromo 1xbet**

A 1xBet app for android 4.4.2 é uma excellentíssima aplicação com a qual você poderá realizar apostas esportivas em 1xpromo 1xbet qualquer lugar e momentos, usando o dispositivo Android. Além disso, a aplicação é extremamente segura, fácil de usar e intuitiva, possuindo todas as funcionalidades do site web do 1xBet.

### **Descobrir a 1xBet app for android 4.4.2**

O processo de encontrar a [1sporting bet eleição brasil](/sporting-bet-elei��o-brasil-2024-06-29-id-46258.html) é fundamental.**,**

Primeiramente, abra o site web da 1[roleta de posições](/roleta-de-posi��es-2024-06-29-id-42071.pdf). Em seguida, role a tela até o menu inferior e toque na opção "Aplicativos". Por fim, selecione a versão Android à esquerda; automaticamente, irá aparecer o link da 1xBet app for android 4.4.2.

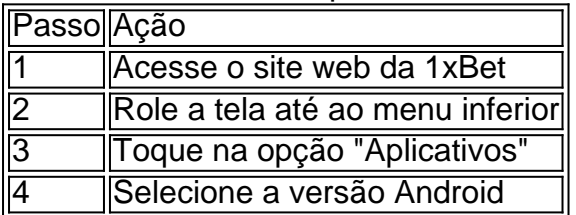

Depois de descobrir como descobrir a 1xBet ap[psite de apostas com menor deposito](/site-de-apostas-com-menor-deposito-2024-06-29-id-44100.html)2, aprenda como baixar e instalar na 1xpromo 1xbet máquina.

### **Baixar e instalar a 1xBet app for android 4.4.2**

Agora que descobriu a 1[site de roleta csgo](/site-de-roleta-csgo-2024-06-29-id-44389.pdf), siga as instruções abaixo para realizar o download e instalar na 1xpromo 1xbet máquina.

**Nota:** Antes de continuar, certifique-se de alterar as definições de desenvolvedor nos ajustes gerais do seu aparelho.

- 1. Toque no link da 1xBet app.
- 2. Toque em 1xpromo 1xbet "Descarregar" para iniciá-lo.
- 3. Navegue at' ento à secção "Instalar aplicações desconhecidas"
- 4. Habilite a instalação de aplicações desktop da fonte desconhecida.
- 5. Siga as intruções para completar a instalação.

**Aviso importante:** Será solicitado habilitar "Fontes desconhecidas" em 1xpromo 1xbet "Ajustes > Segurança" para a conclusão das etapas.

### **Vorantagens da 1xBet app**

- Aplicação extremamente leve e prática para qualquer dispositivo Android
- Accesso às mesmas funcionalidades disponíveis no website do 1xBet móvel
- Variados eventos em 1xpromo 1xbet direto & amp; uma exclusiva oferta

### **1xBet APK para Android: O que é e como usá-lo**

Caso possua um dispositivo móvel Android 5.0 e uma versão posterior, é recomendável usar o APKs para ter acesso à 1xBet.

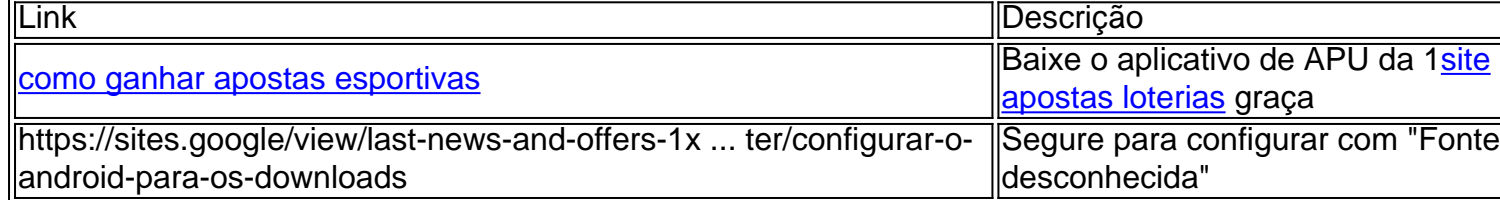

Simplesmente, siga o guia procedimental último para transferência e poderá instalá-lo de maneira confiável em 1xpromo 1xbet 1xpromo 1xbet máquina

### **Meus 1xbet APK - Download com procedimento seguro.**

"Como baixar os meus 1xbet APK no computador?" - É fácil! Siga essas etapas rápidas:

- 1. Faça download em: **[betpix365 codigo promocionalB](/betpix365-codigo-promocional-2024-06-29-id-12055.html)et APK em 1xpromo 1xbet Google Sites**
- 2. Confirme com muitos antivírus antes
- 3. Acesse "Configurações" no Smartphone ou se esqueça imediatamente
- 4. Nas
- 5. Permitir o download de Fontes desconhecidas.
- 6. Finalizado: clique para baixar: [melhores bancos de apostas](/melhores-bancos-de-apostas-2024-06-29-id-35264.html)

### **Xabungle! Prove as últimas notícias e encargos**

### **para dispositivos mobile**

## **1xpromo 1xbet :slots que pagam no pix**

H oje receta ha estado en nuestro menú en Poco en Bristol durante los últimos 12 años, por lo que ha superado realmente la prueba del tiempo, habiéndose transmitido de chef a chef a lo largo de los años y ahora a los nuevos propietarios, que recientemente tomaron el lugar. Es una deliciosa manera de aprovechar las papas sobrantes hervidas o un exceso de papas. Servimos esto todo el año, utilizando diferentes variedades durante el curso del año según lo que esté en temporada, desde papas nuevas a waxy hasta papas harinosas como desirees. Todas son deliciosas a su manera, pero las papas nuevas son mis favoritas aquí; si desea un puré de papas más clásico, crujiente, sin embargo, variedades más grandes, harinosas como maris piper, desiree y king edward funcionan mejor.

# **Patatas portuguesas golpeadas**

Esta ahora es mi receta preferida de papas asadas. Nunca pela una verdura a menos que realmente tenga que hacerlo, lo cual puede ser un poco controvertido cuando quieres hacer algo como papas asadas, porque cocinarlas sin pelar es un poco controvertido, al menos en mi familia. Dicho esto, este enfoque realmente cumple con todos los requisitos para una deliciosa papa asada. Las papas partidas se vuelven supercrispies en todas las hendiduras pequeñas, y su carne esponjosa se acentúa con las aristas ásperas de la piel caramelizada y crujiente, lo que crea una muy agradable variedad de texturas. (Si está comenzando con papas crudas, simplemente corte y descarte cualquier retoño y/o manchas verdes primero, hierva las papas enteras y con la piel puesta hasta que estén lo suficientemente suaves para aplastarlas, luego escurra bien.)

Y cuando se trata de asar las papas, recuerde que los hornos son intensivos en energía, así que considere cocinarlas junto con otros platos; y si desea hacer solo una pequeña porción, intente freírlas poco profundas en su lugar, para ahorrar energía. Son una bestia diferente, cierto, pero todavía son muy deliciosos y cómo solíamos cocinarlos en Poco.

Sirve **1**

#### **150-200g de papas hervidas con piel ½-1 cda de aceite de oliva virgen extra**

Para la temporada (opcional)

**1 diente pequeño de ajo** , picado y aplastado

**½ cda de ralladura de limón finamente rallada**

**¼ de cucharadita de especias de su elección** (semillas de comino y/o cilantro trituradas, pimentón ahumado, digamos)

**½ cda de hojas de hierbas resistentes** (tomillo, romero, orégano), picadas groseramente Precaliente el horno a 200C (180C con ventilador)/390F/gas 6. Escale los ingredientes según la cantidad de porciones de papas que desee. Ponga las papas en una bandeja para hornear, luego aplaste aproximadamente la mitad con la palma de su mano (o use la parte posterior de una cuchara grande) para que se dividan pero aún así se mantengan unidas. Rocíe con aceite de oliva virgen extra al gusto, mézclelas para cubrirlas y hornéalas durante aproximadamente 45 minutos, hasta que las papas comiencen a dorarse y a ponerse crujientes.

Mientras tanto, prepare una opcional temporada de varios ingredientes de la despensa, nuevamente escalando las cantidades según la cantidad que esté cocinando. En un tazón pequeño, mezcle el ajo triturado, la ralladura de limón, las especias y las hierbas. Una vez que las papas hayan tenido sus 45 minutos, esparza la temporadaing sobre la parte superior, mézclalo nuevamente y vuelve al horno durante otros 15 minutos, hasta que las papas estén crujientes. Termine con una generosa temporada de sal marina y sirva inmediatamente.

Author: bolsaimoveis.eng.br

Subject: 1xpromo 1xbet

Keywords: 1xpromo 1xbet

Update: 2024/6/29 5:55:32